## Community Climber Information

Scan the QR codes with phone camera or click the blue link below each code

How to see our schedule:

Option #

1

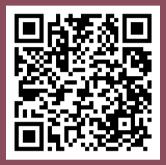

Get Involved

Look at our Home Page

Scroll to "Public Events" for a list of our upcoming dates to see if we are open.

2

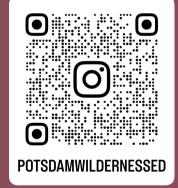

<u>Instagram</u>

Look at the top of our page under the "Open Hours" highlight for quick schedule updates and other information

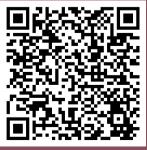

SUNY Potsdam Website Open Hours schedule is updated semesterly\*

\*unexpected closures are not updated here, see options 1 and 2 for the most accurate information

3